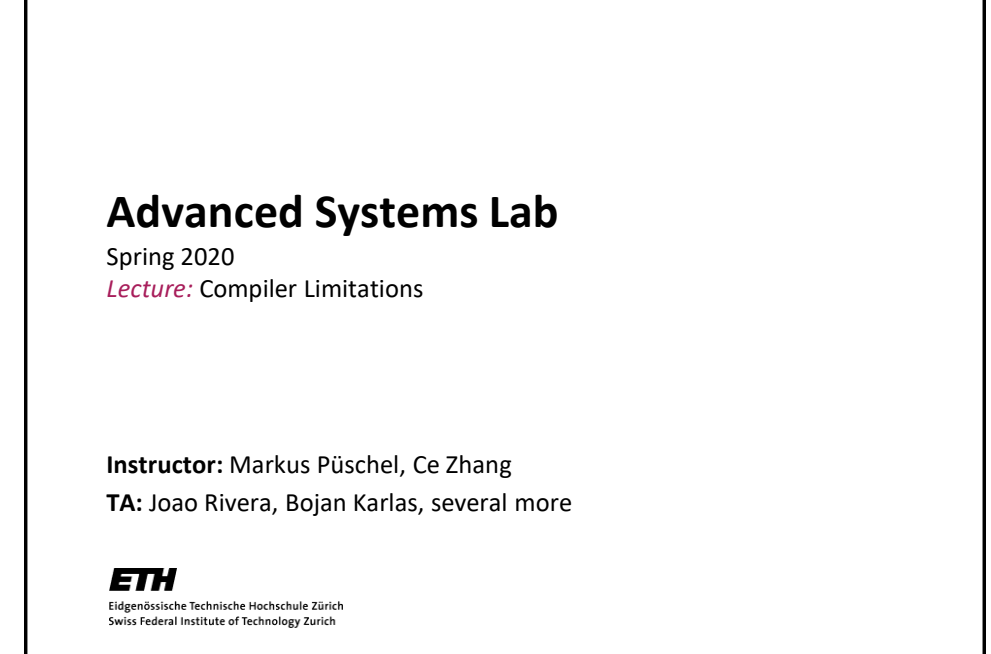

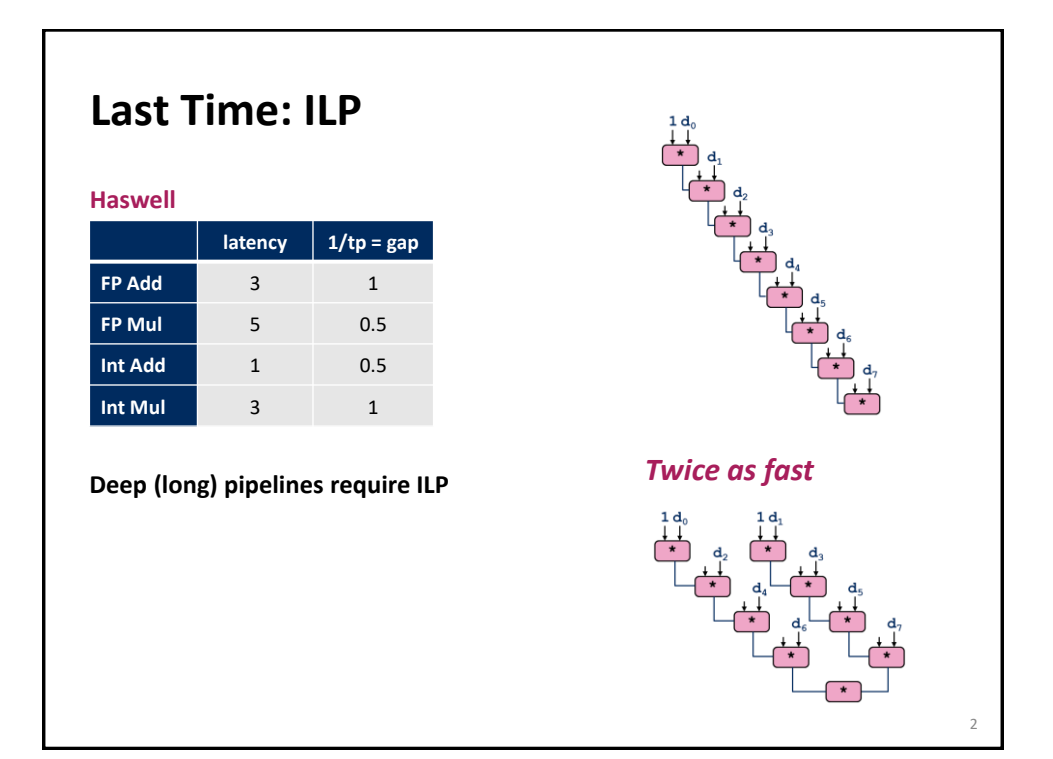

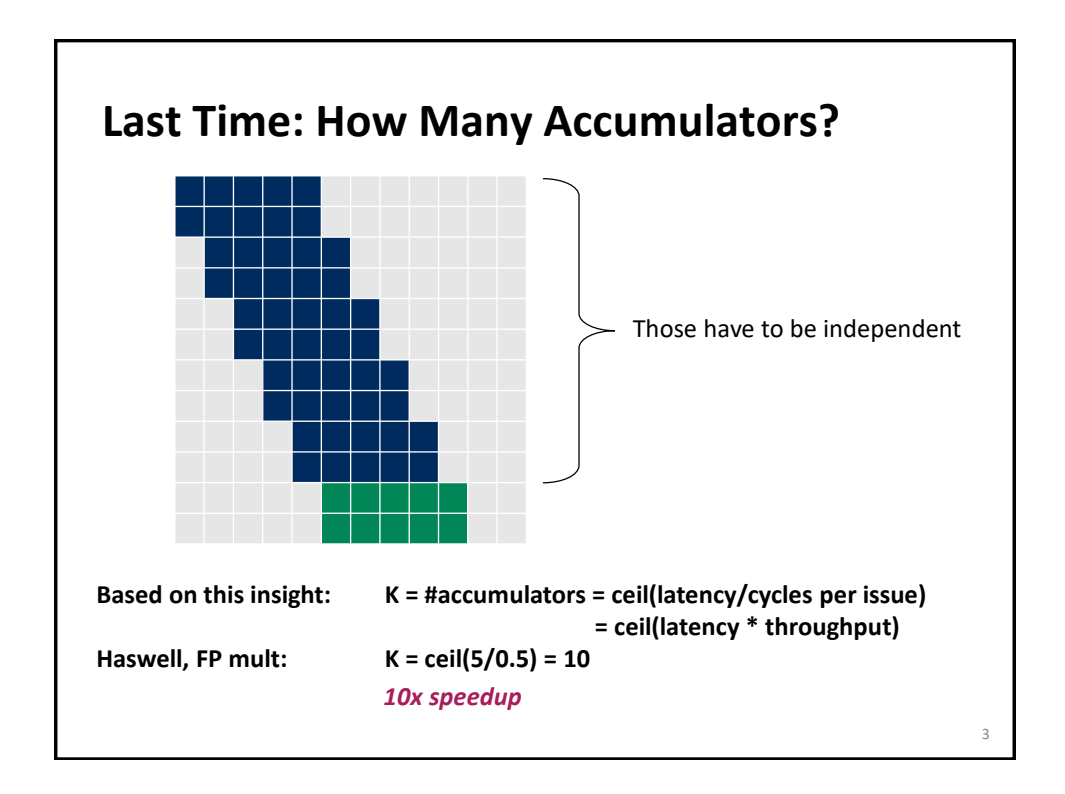

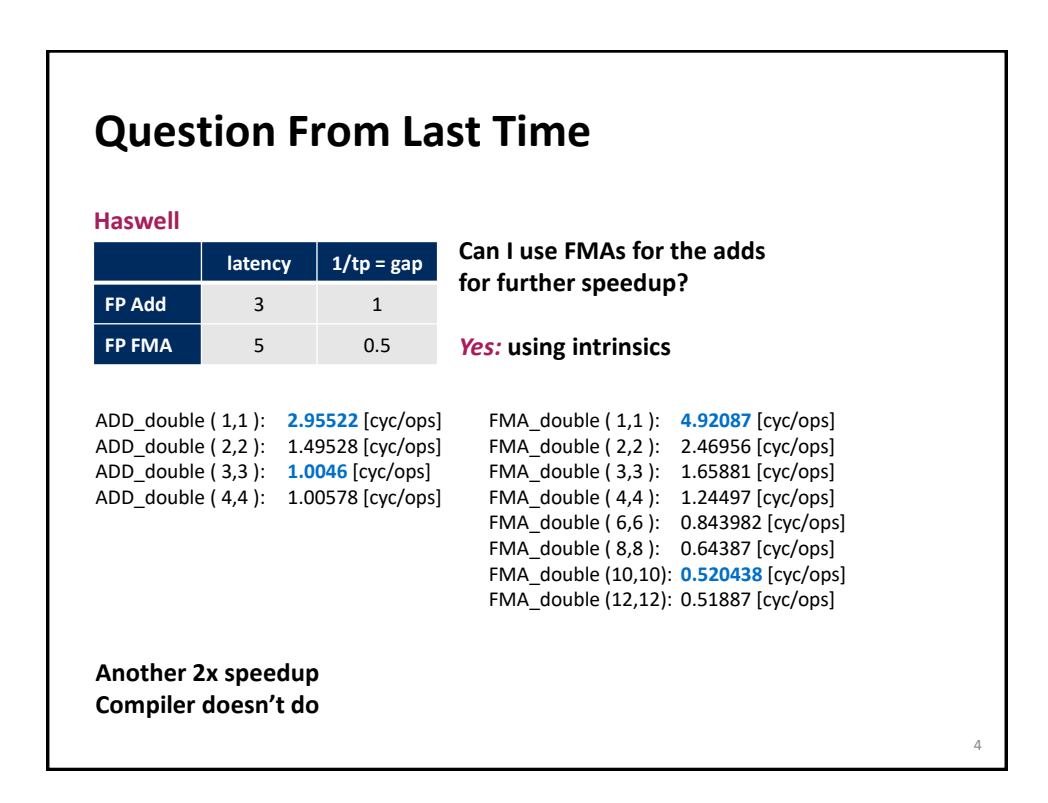

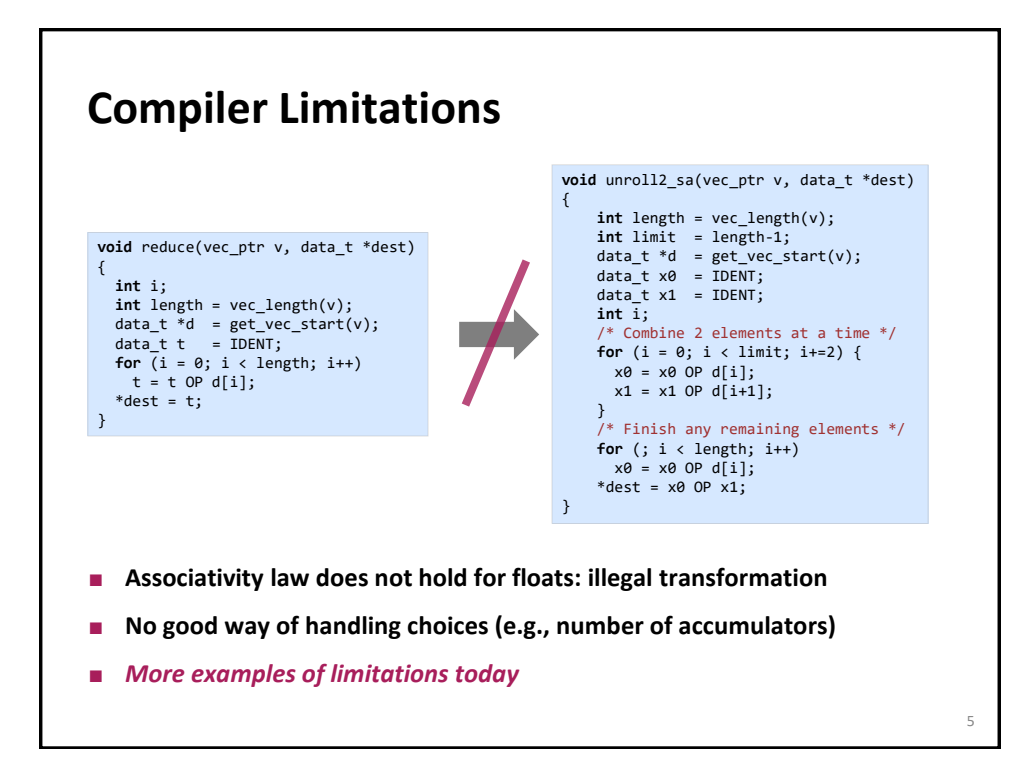

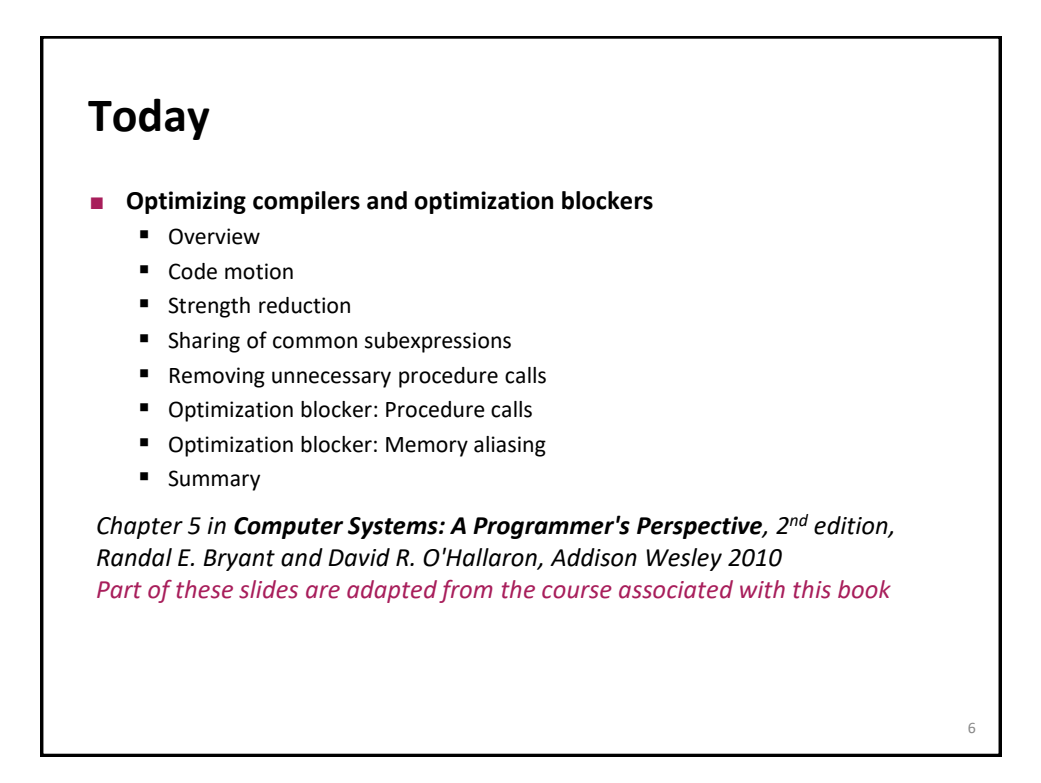

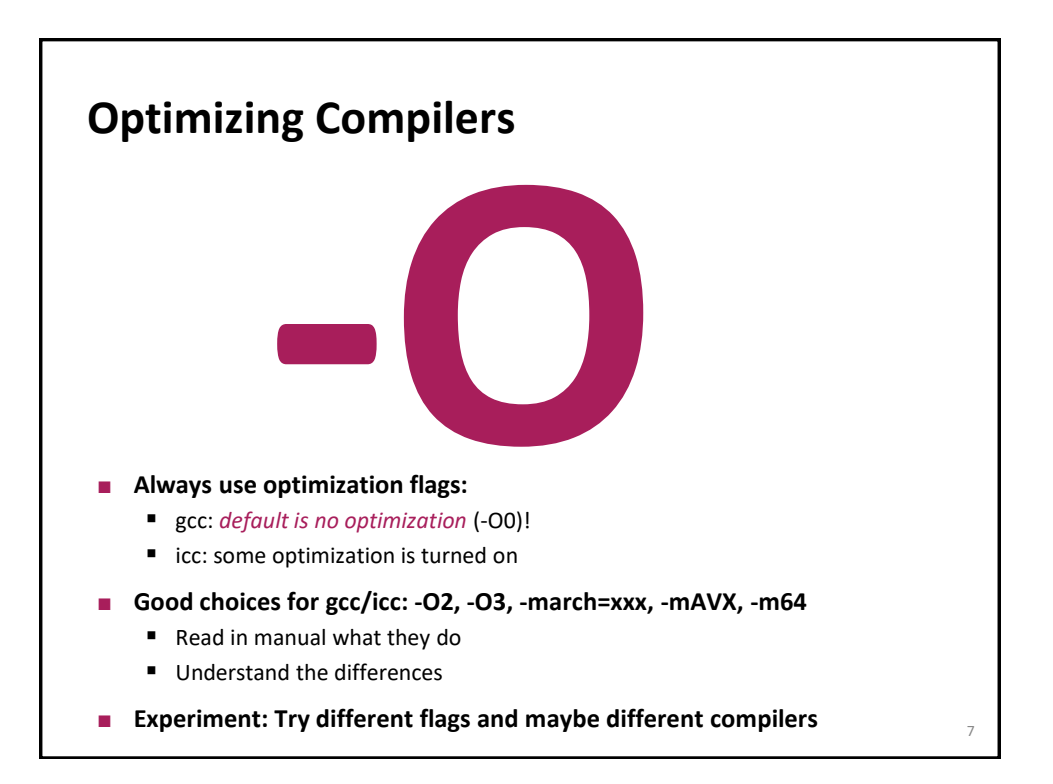

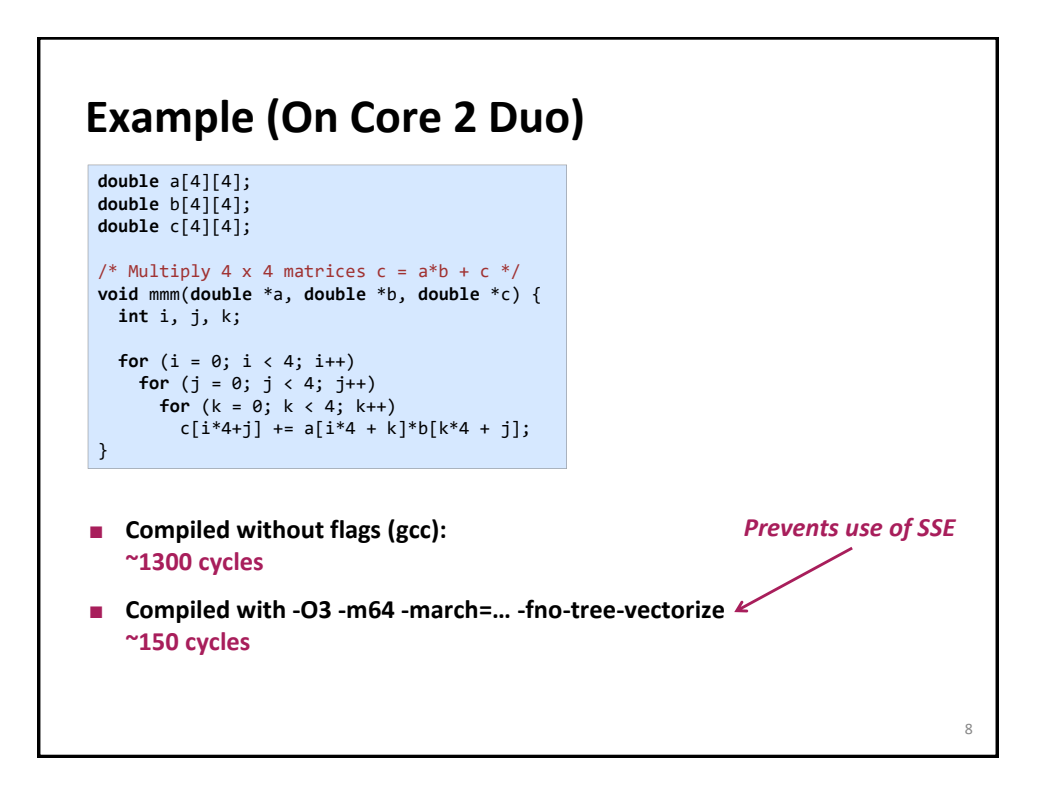

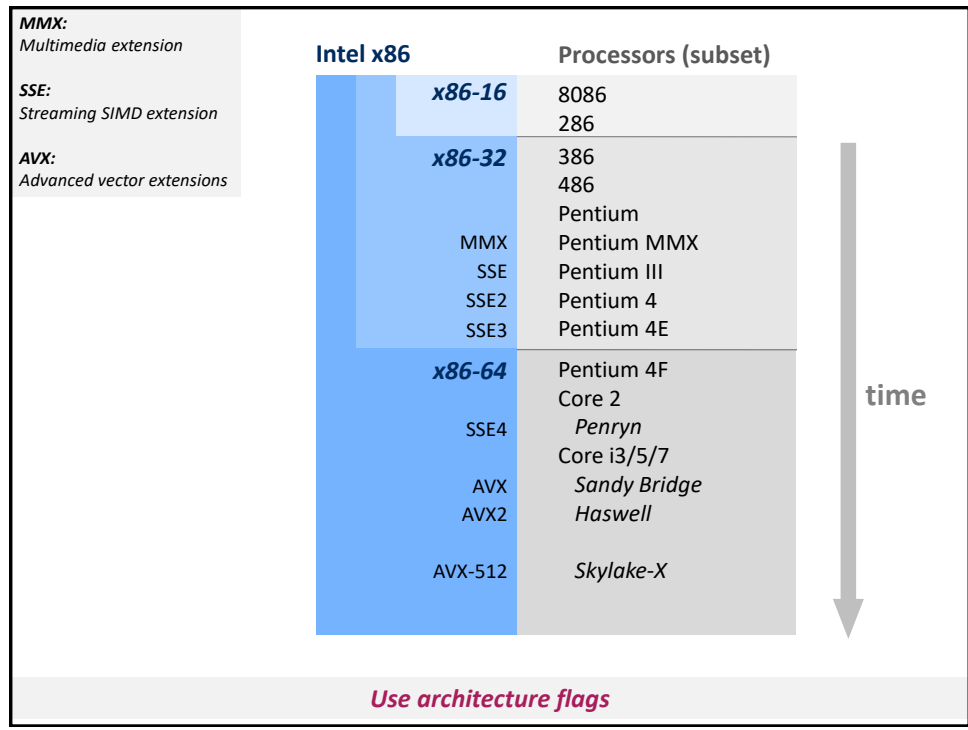

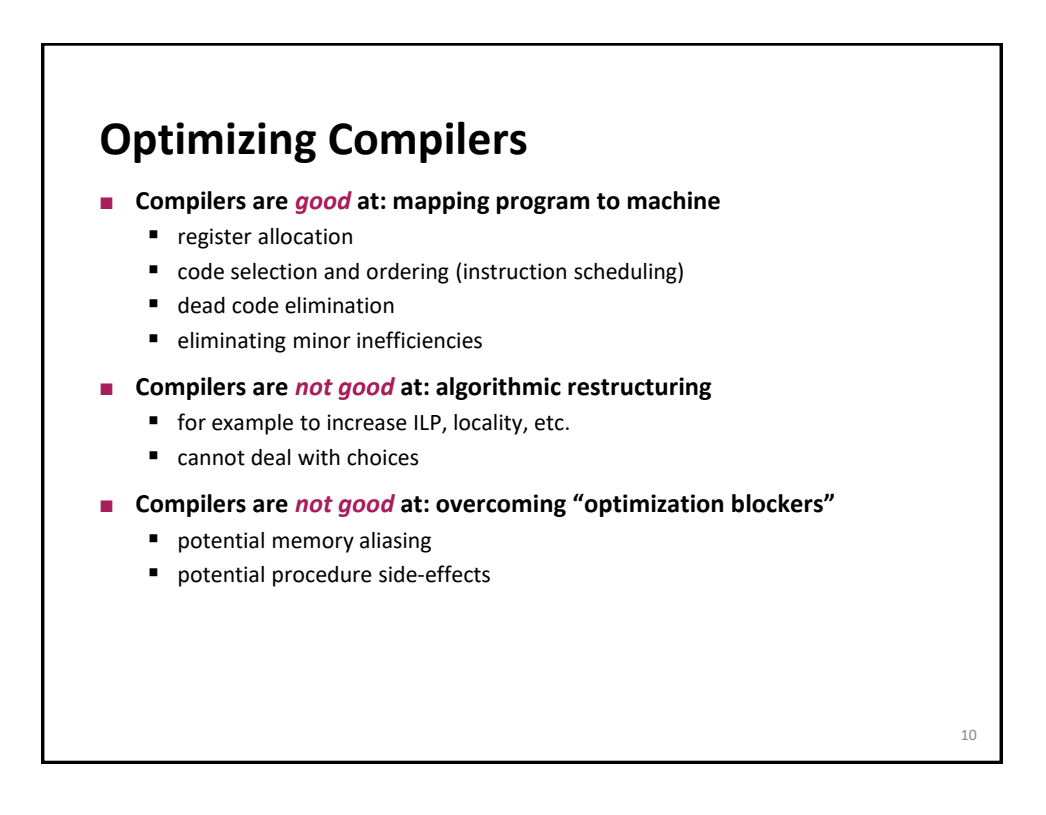

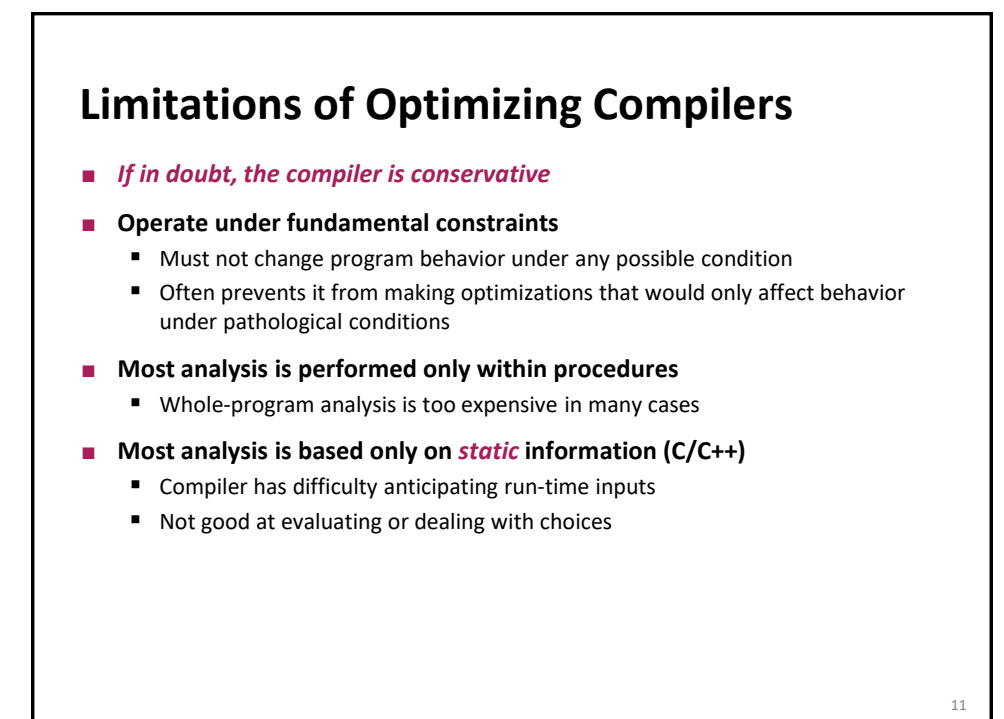

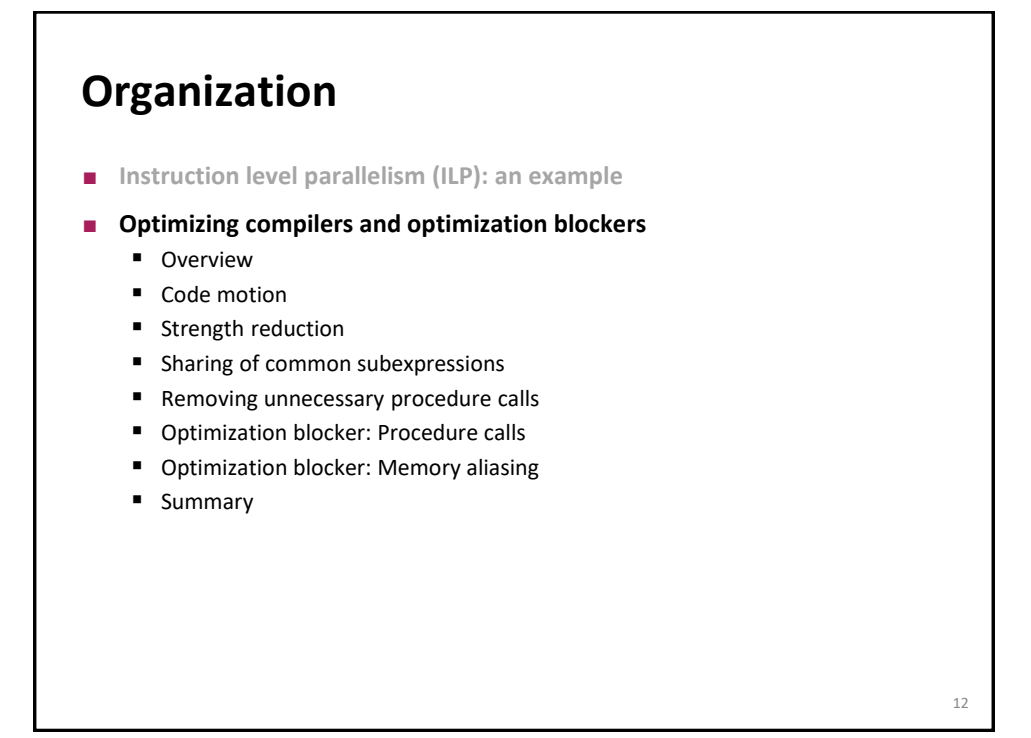

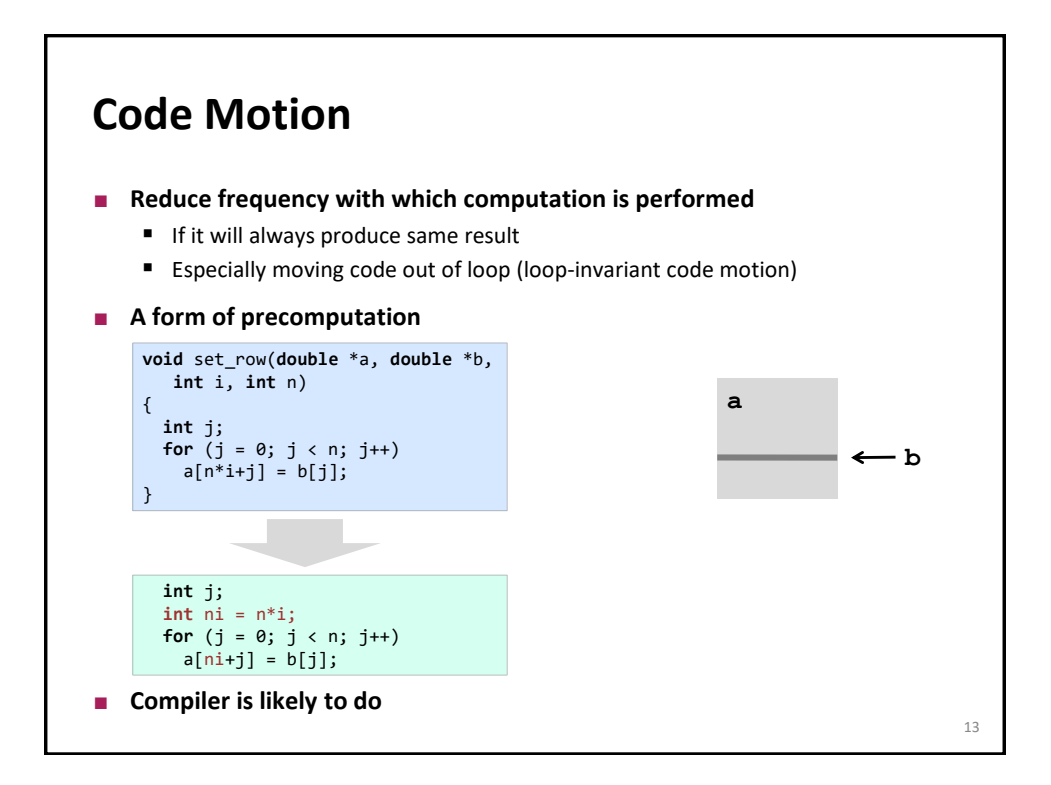

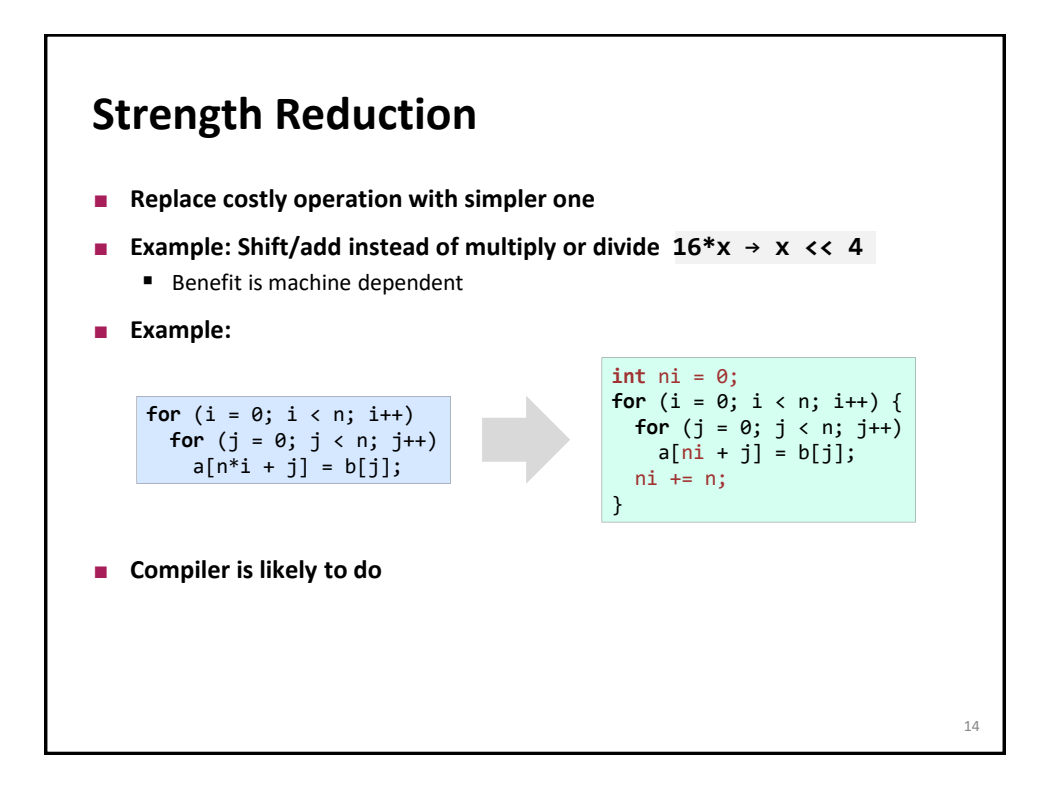

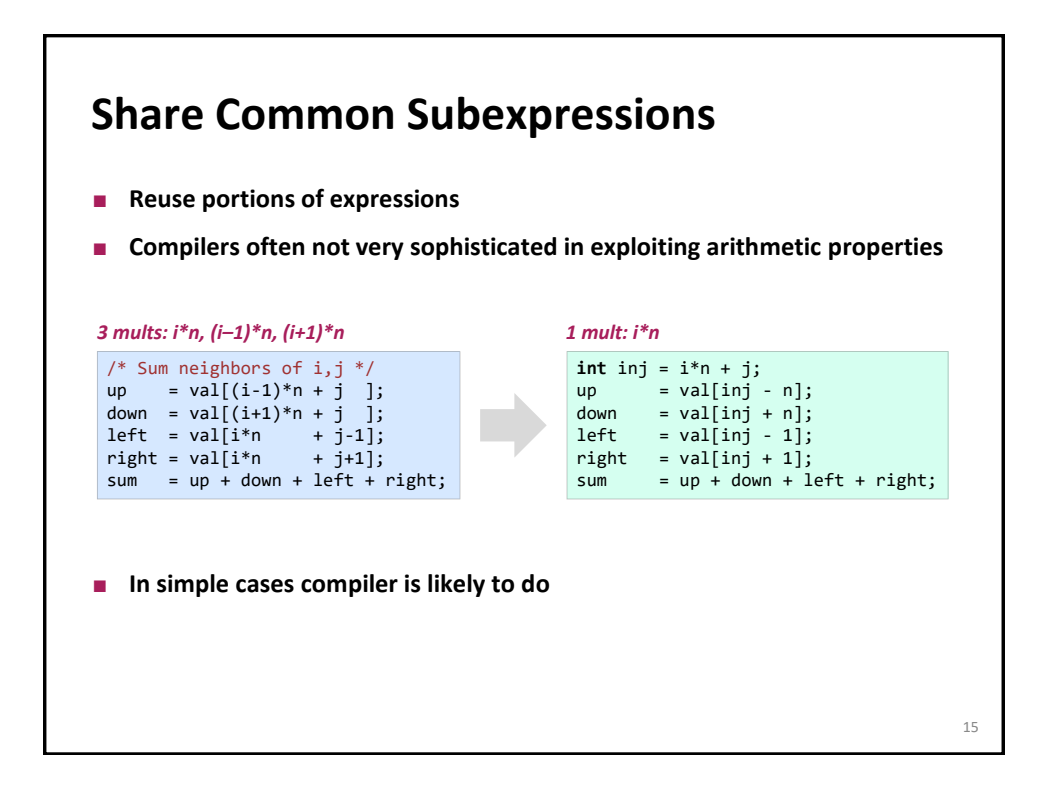

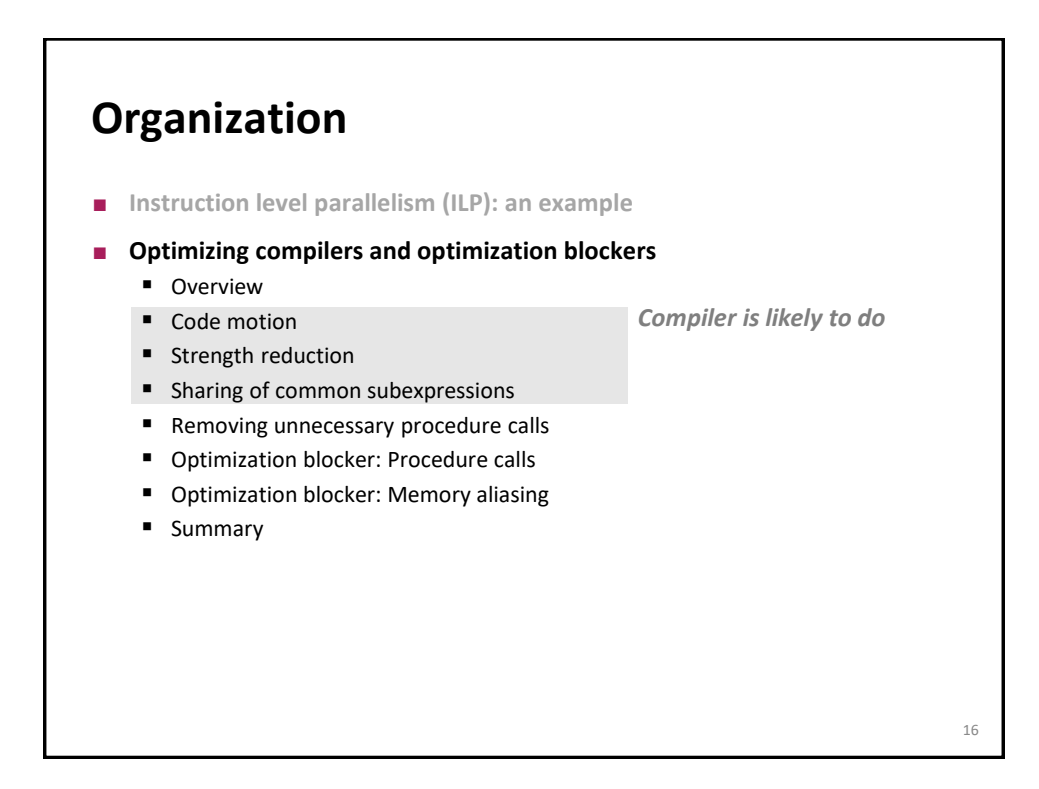

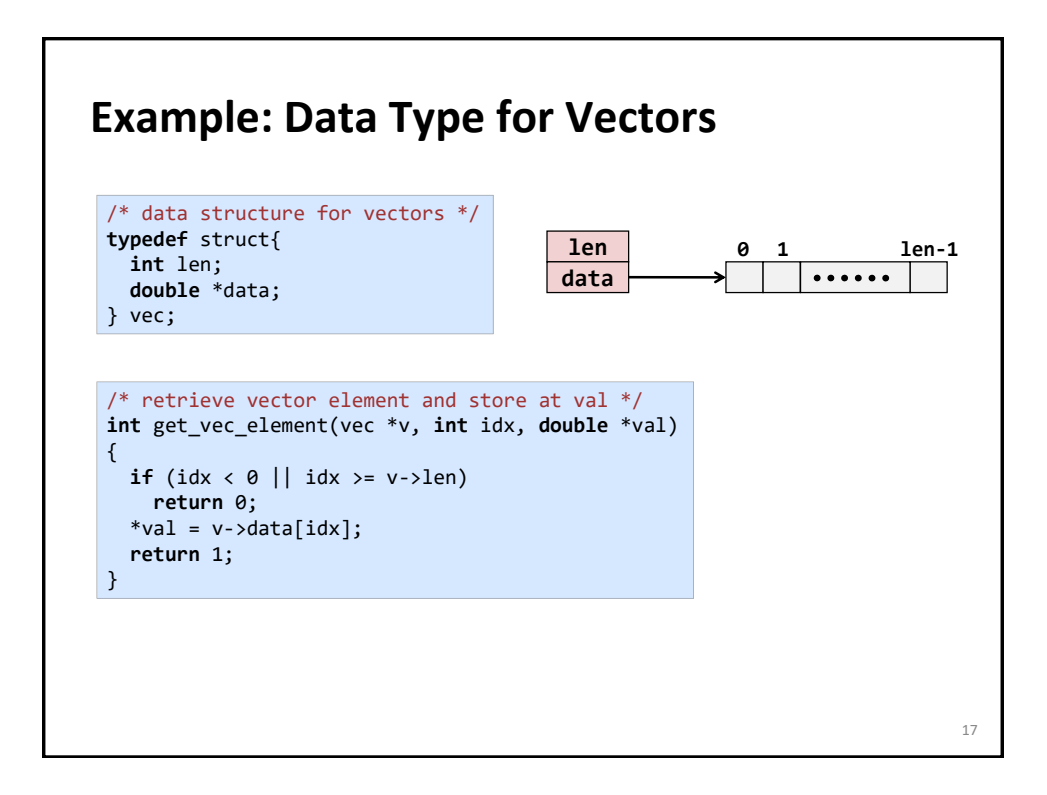

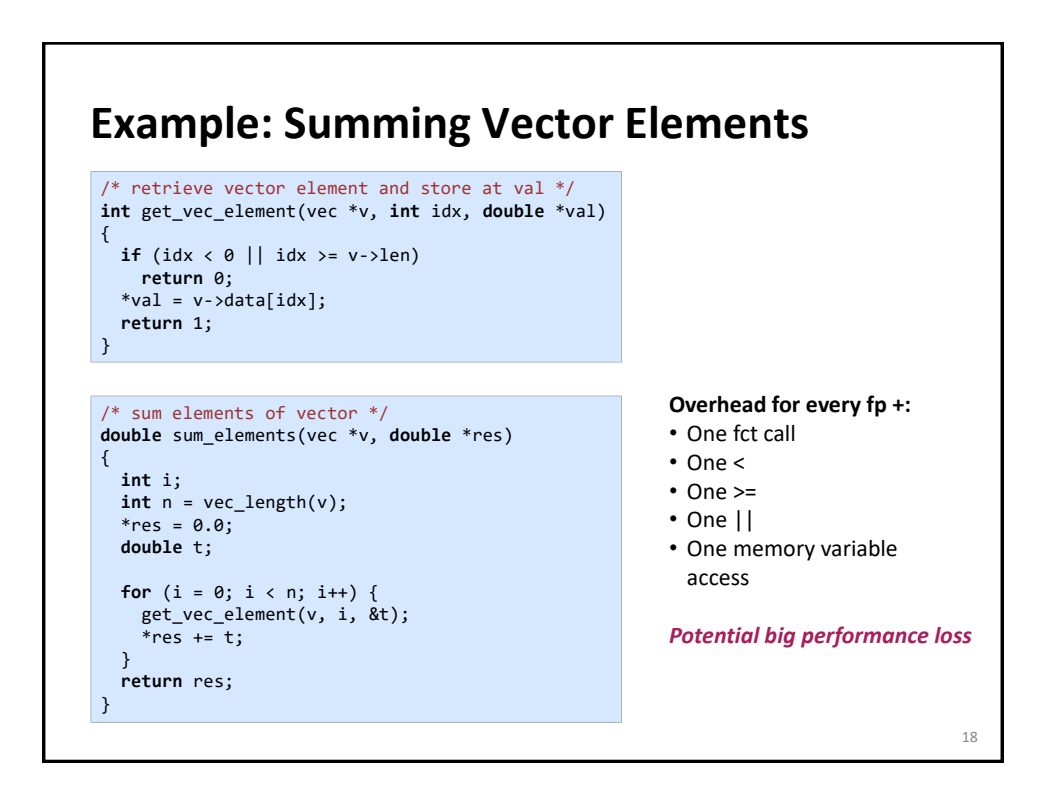

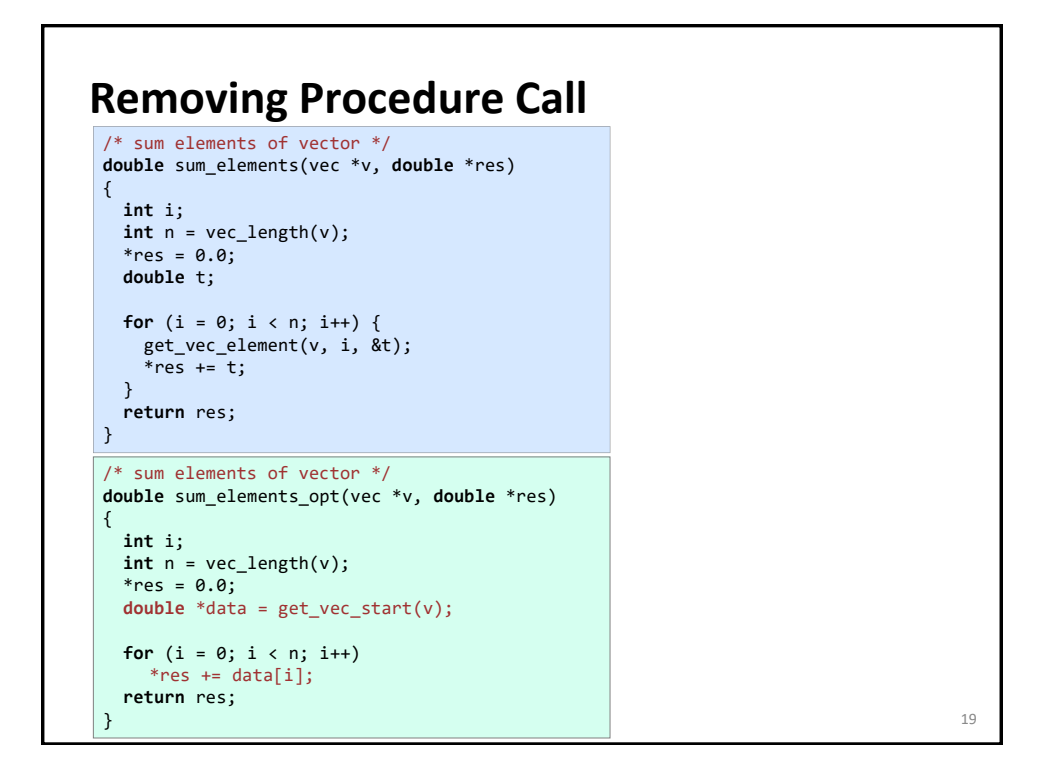

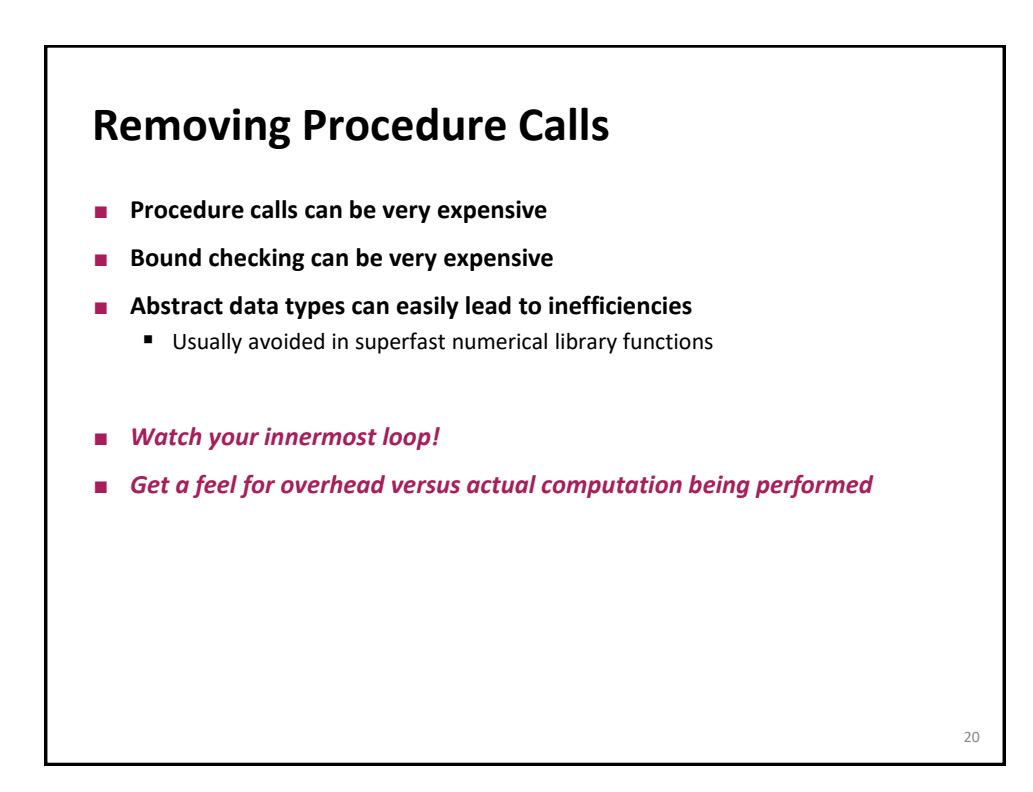

# **Further Inspection of the Example**

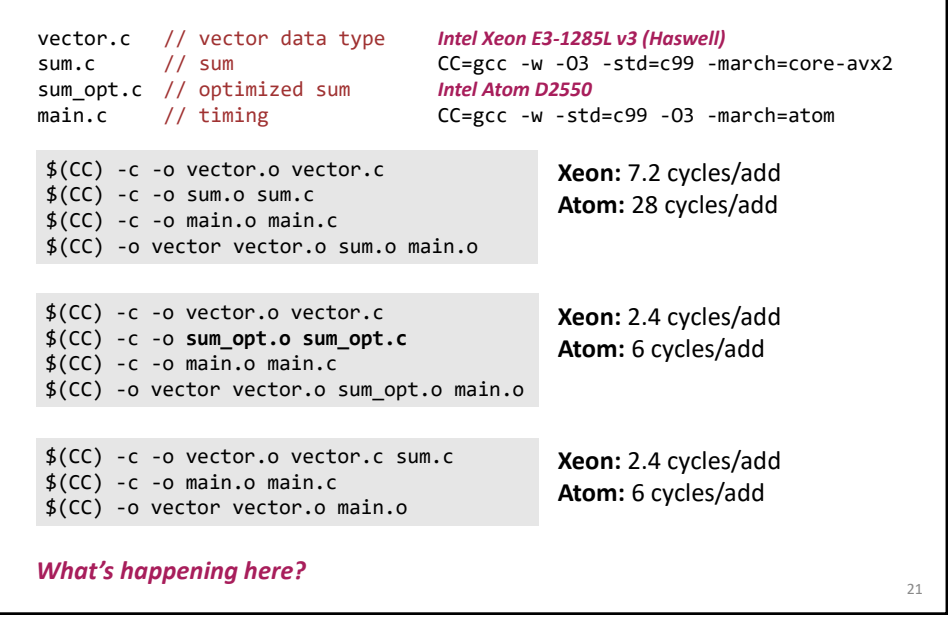

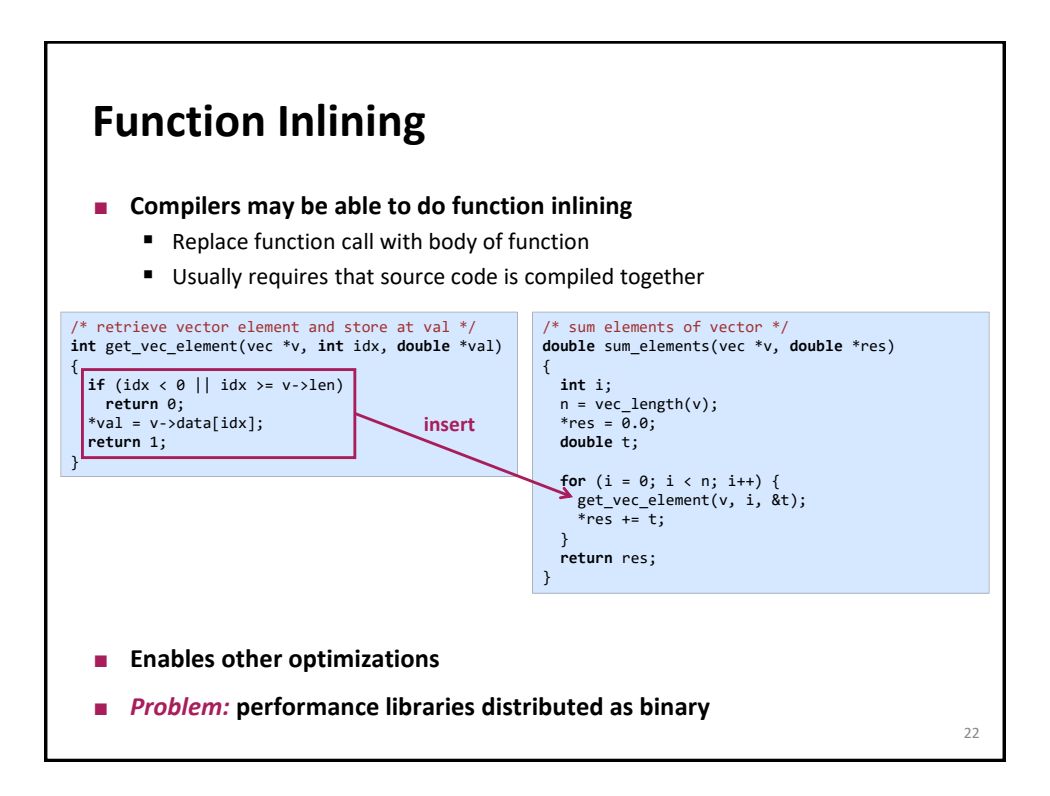

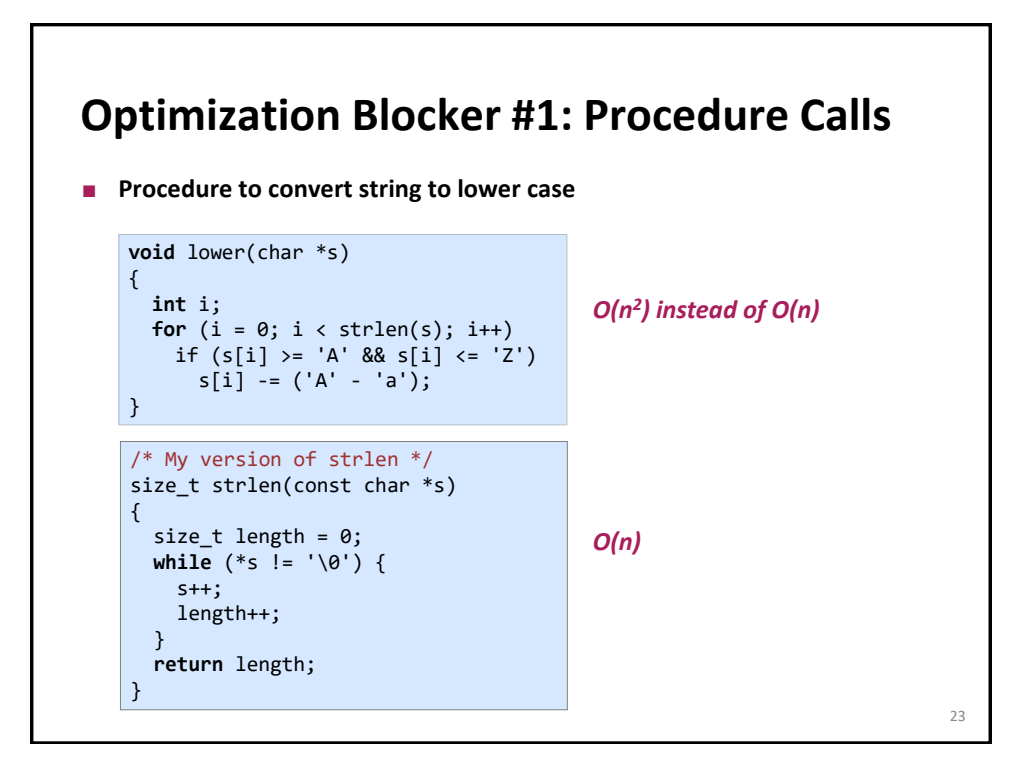

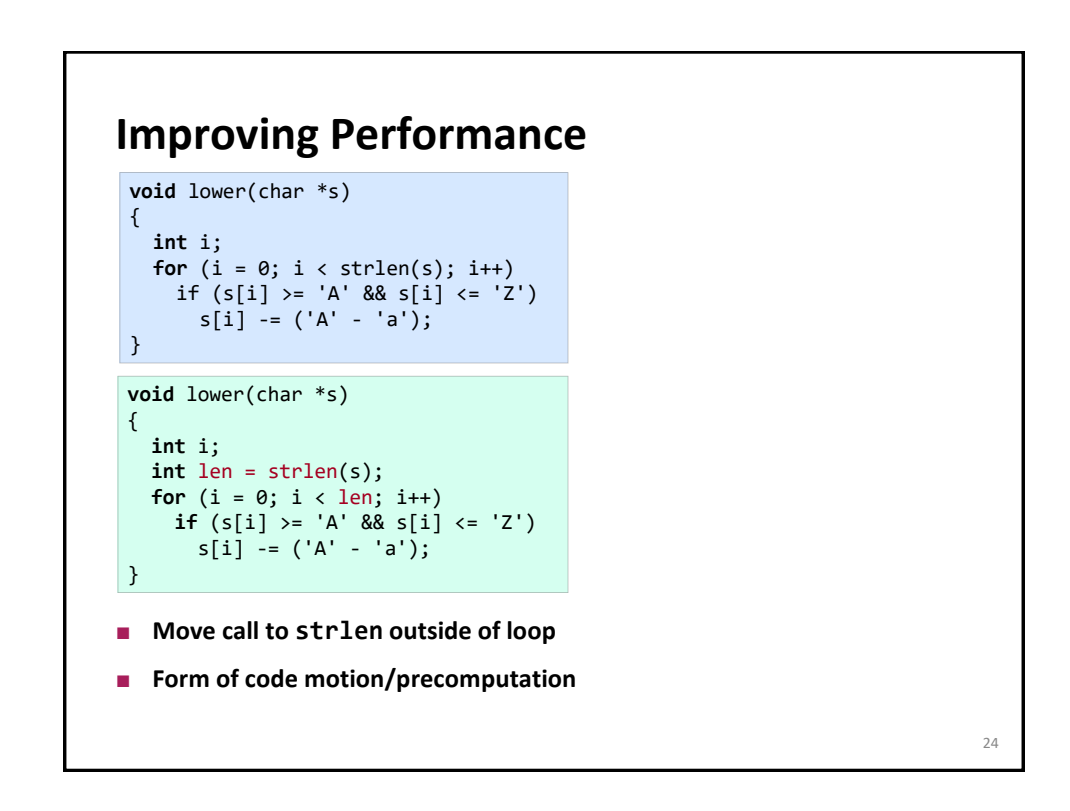

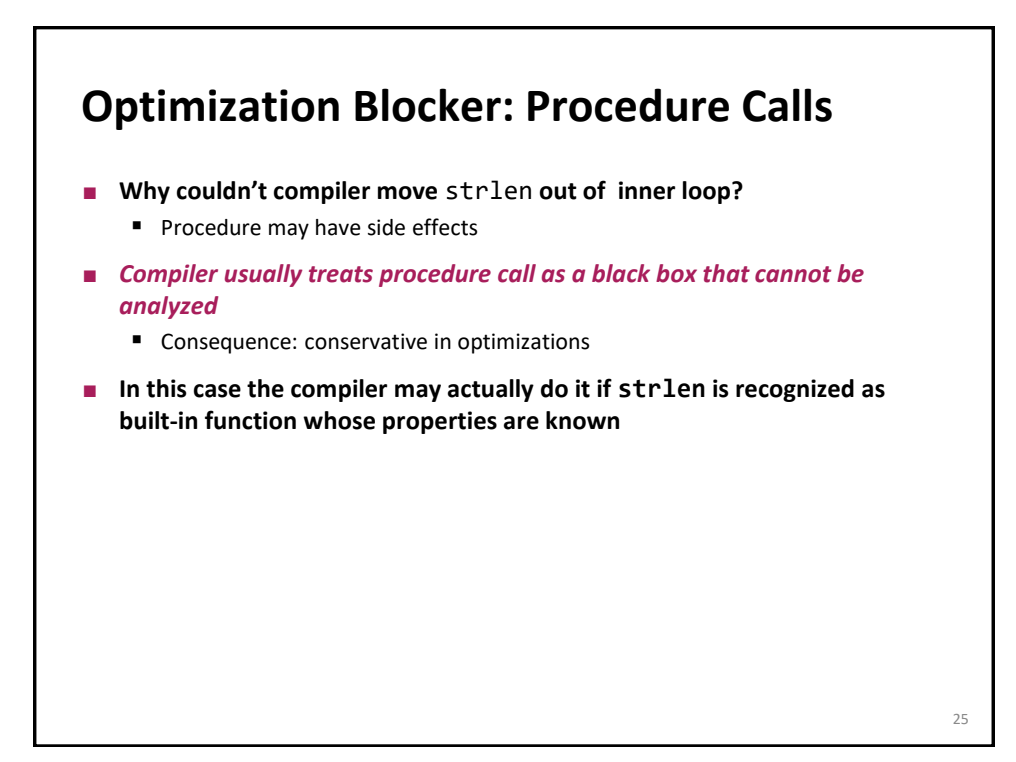

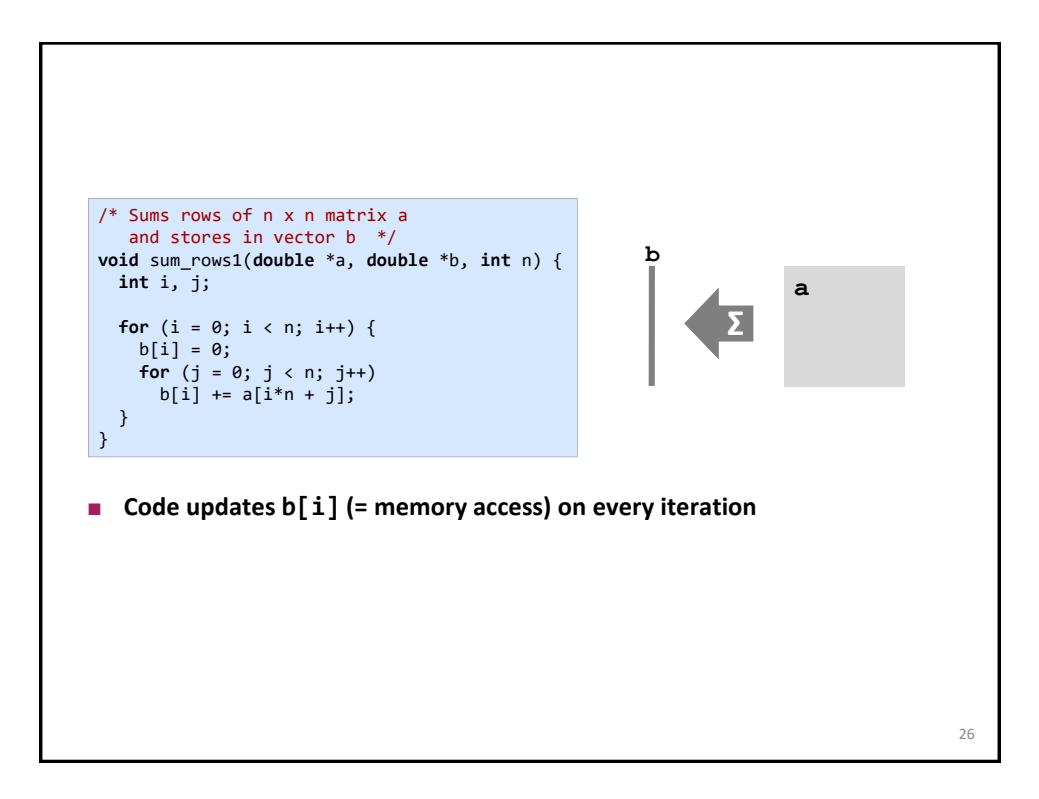

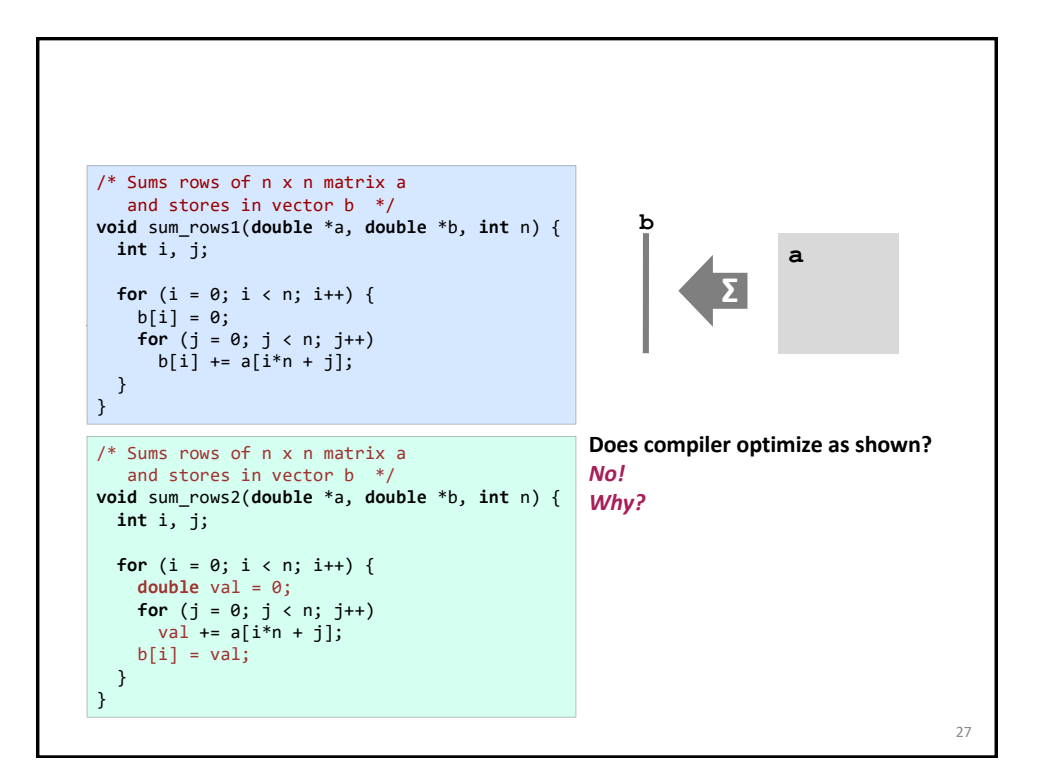

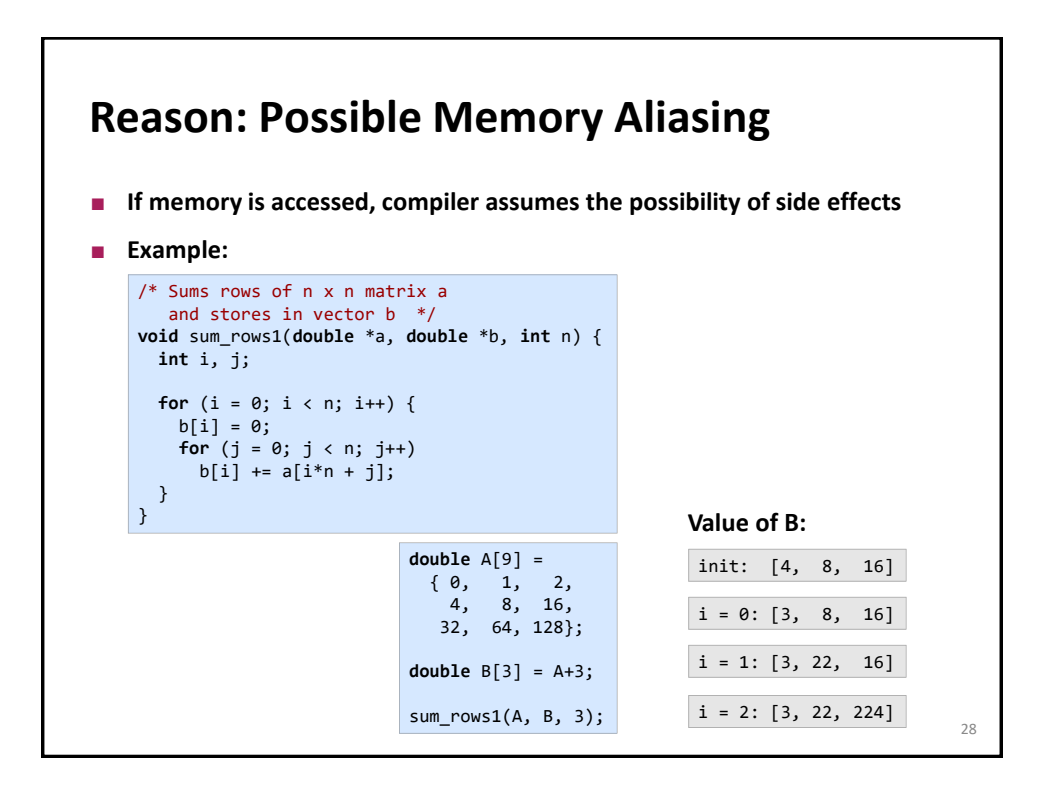

### **Removing Aliasing**

```
/* Sums rows of n x n matrix a
   and stores in vector b */
void sum_rows2(double *a, double *b, int n) {
  int i, j;
 for (i = 0; i < n; i++) {
   double val = 0;
   for (j = 0; j < n; j++)
     val += a[i*n + j];b[i] = val;}
}
```
#### **Scalar replacement:**

- Assumes no memory aliasing (otherwise likely an incorrect transformation)
- Copy array elements *that are reused* into temporary variables
- **Perform computation on those variables**
- **Enables register allocation and instruction scheduling**

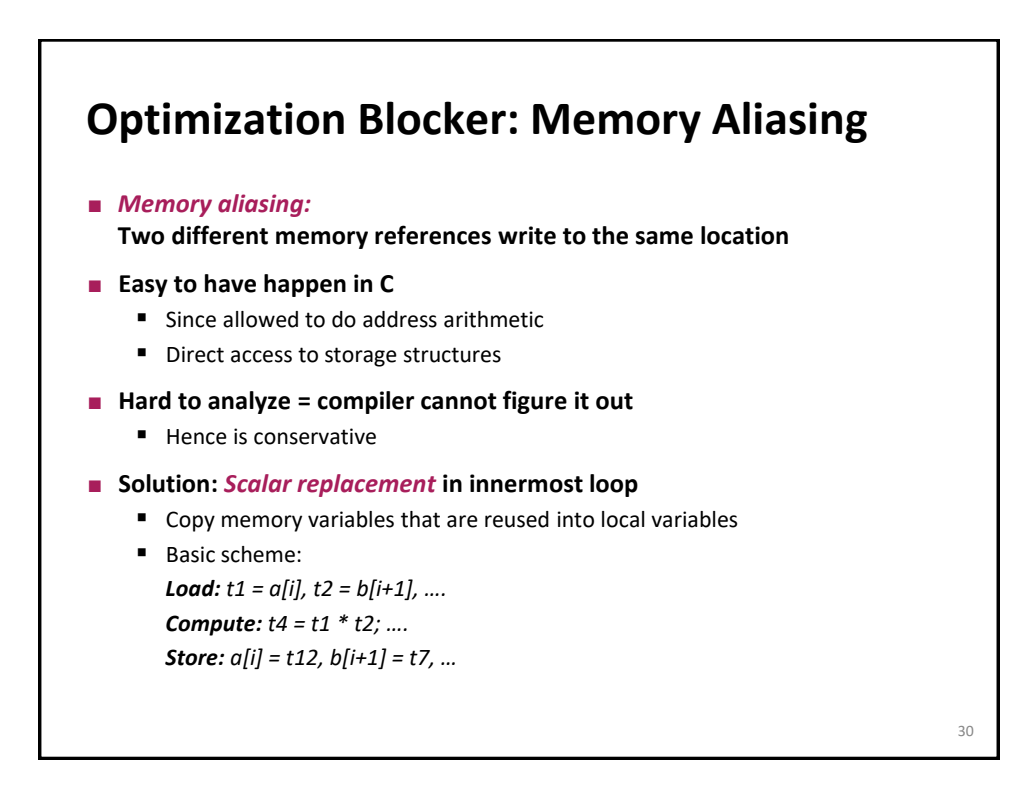

29

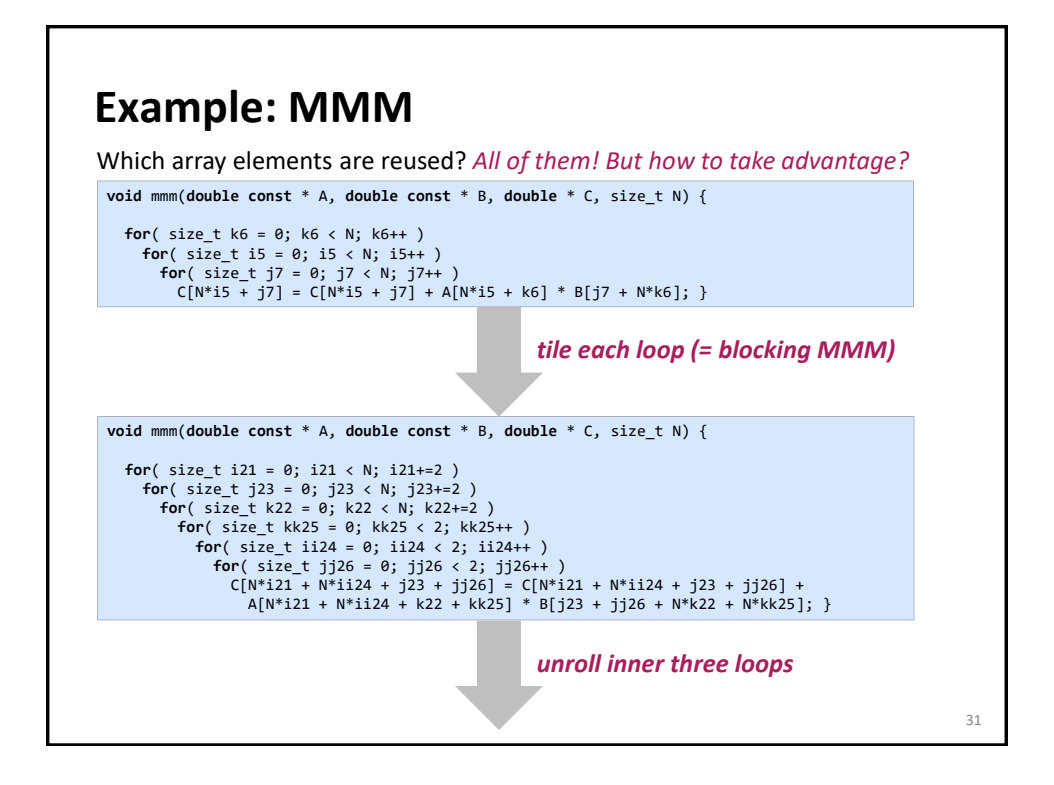

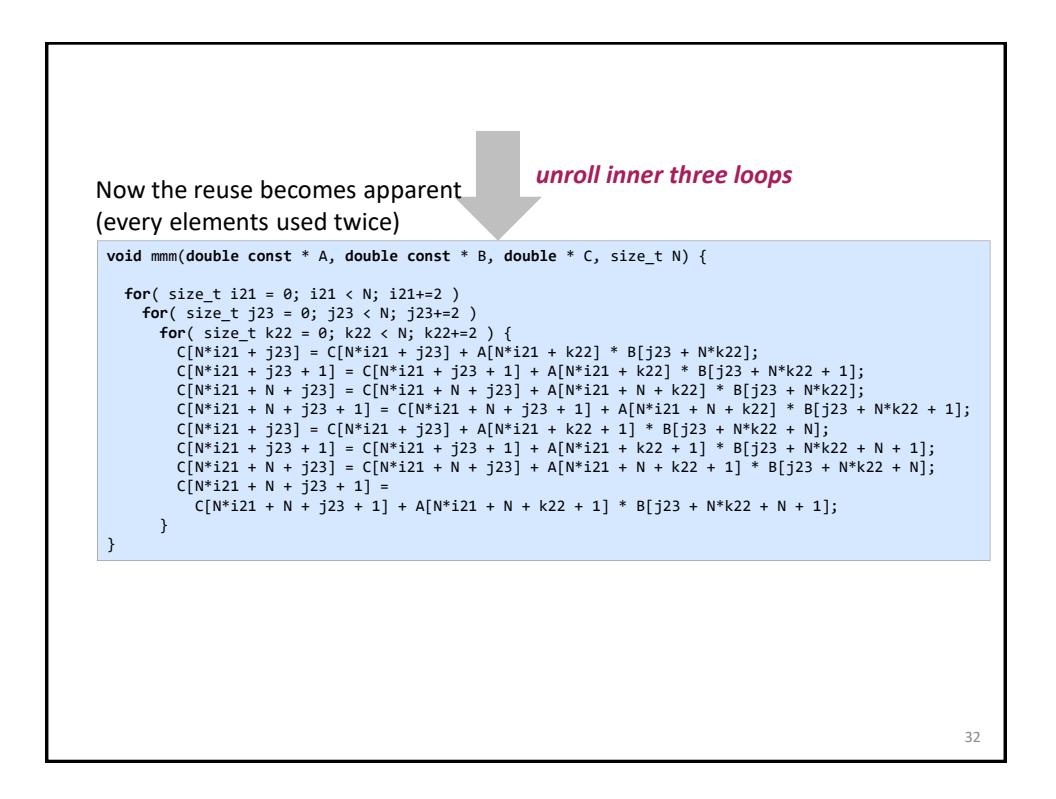

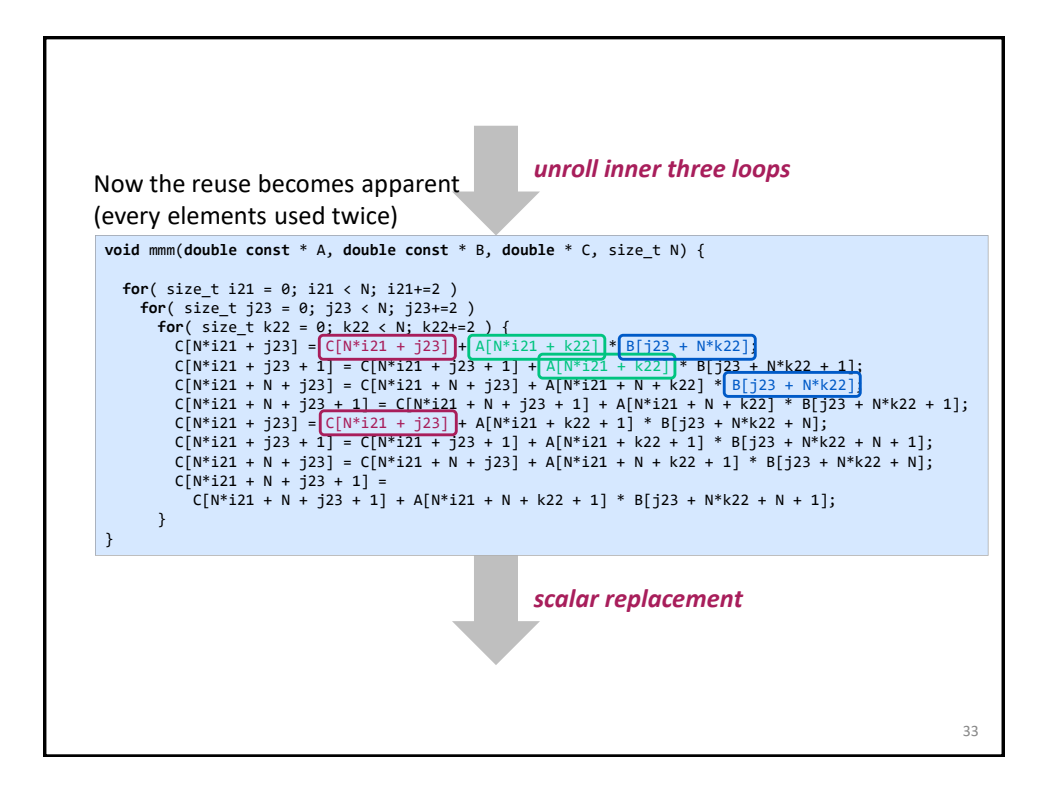

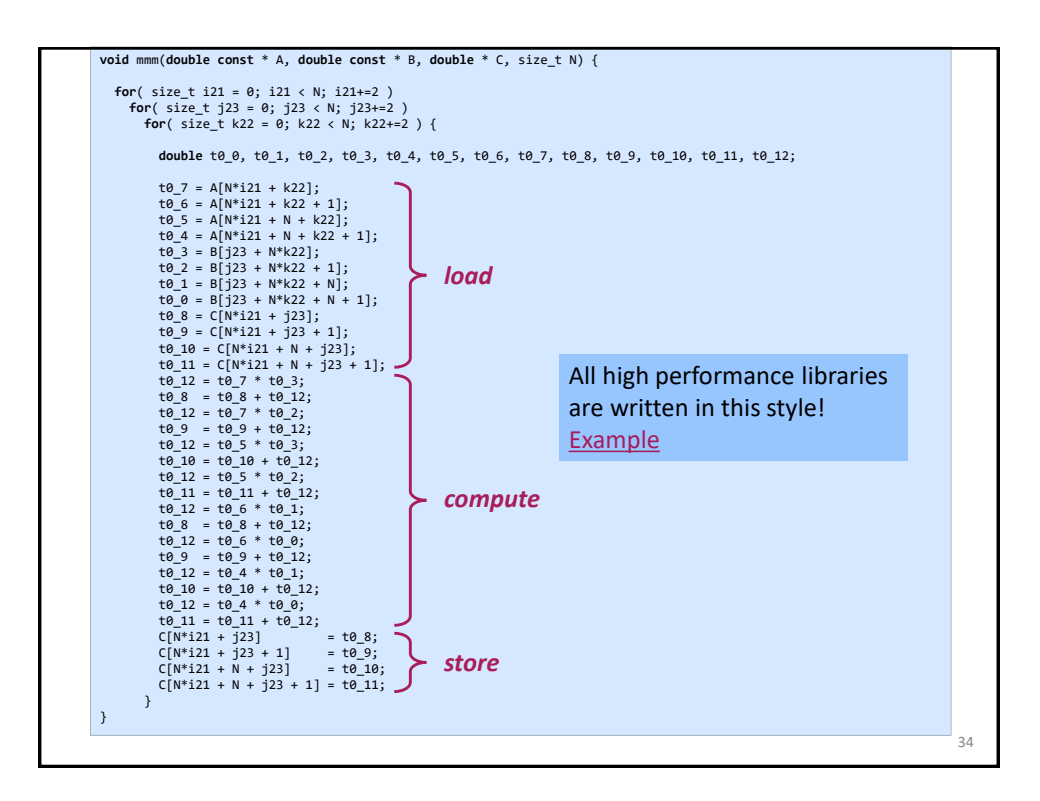

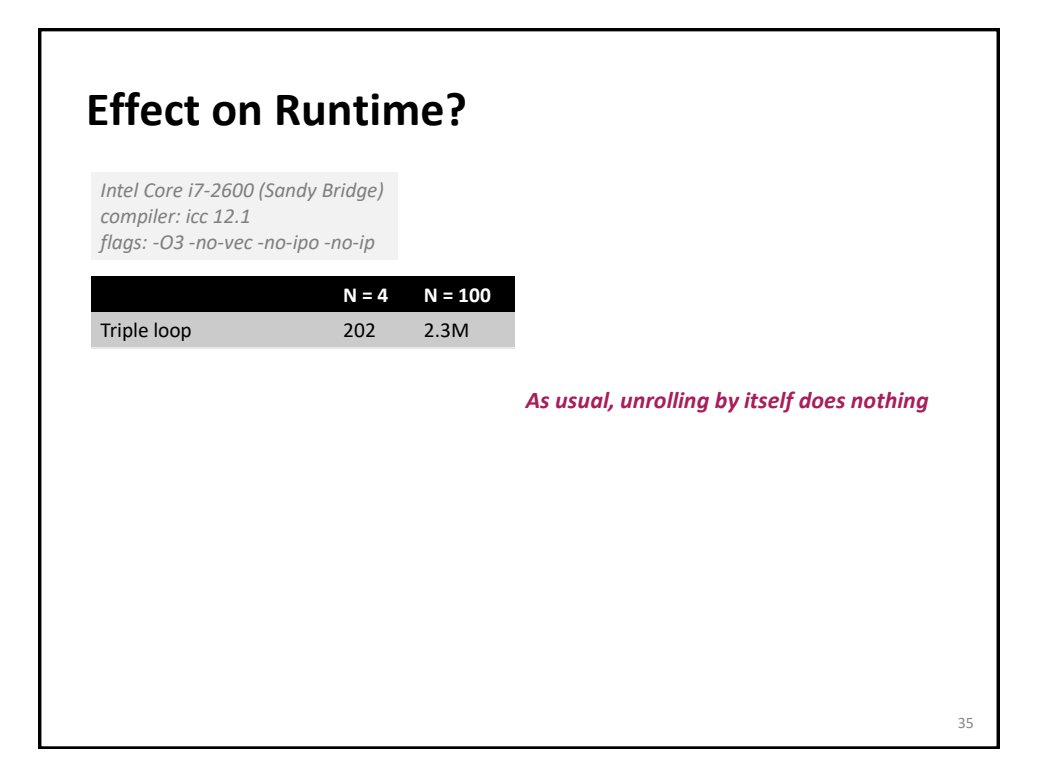

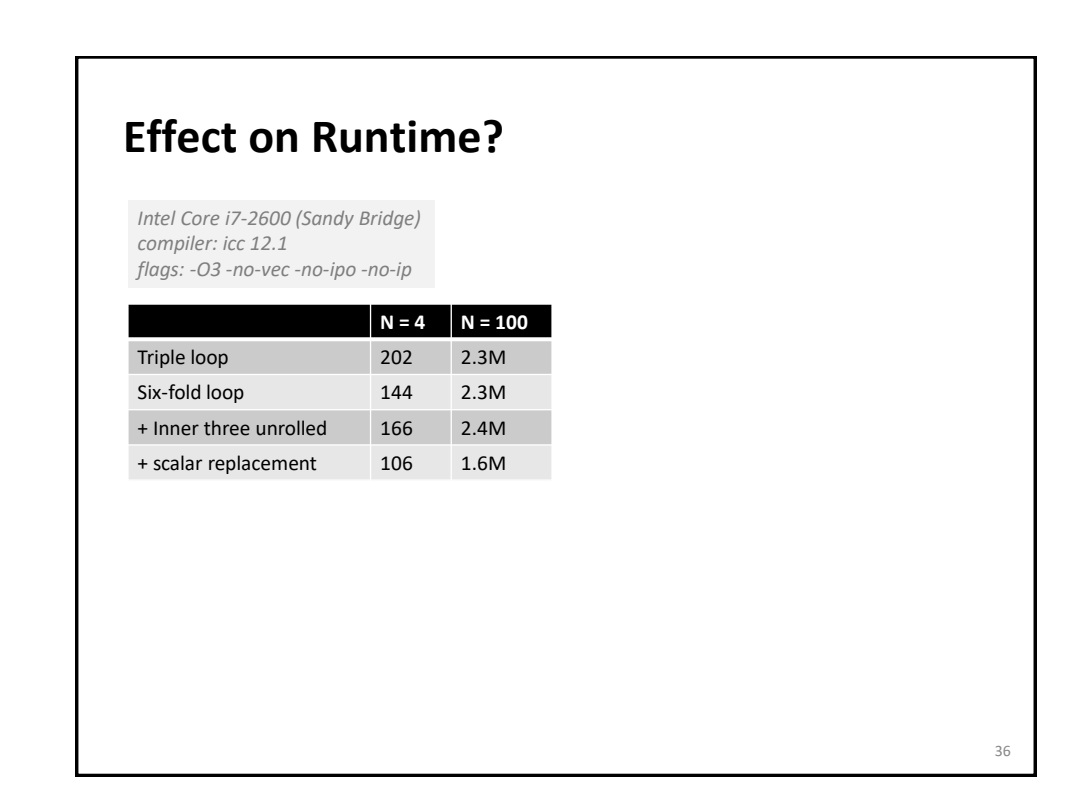

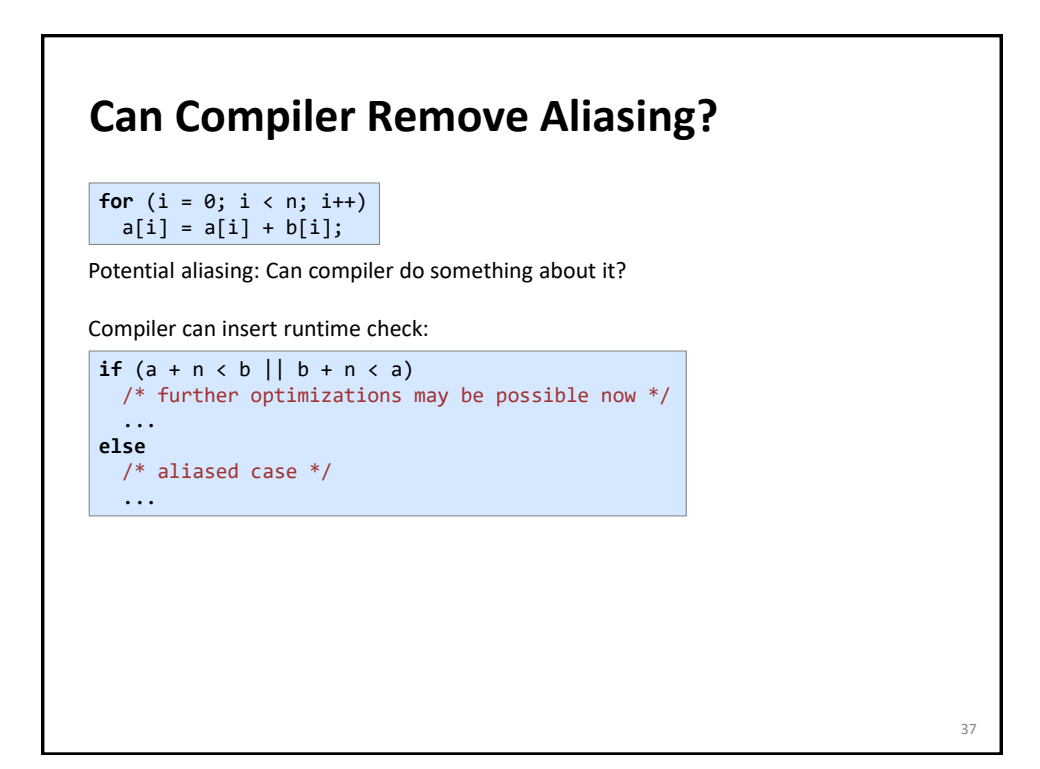

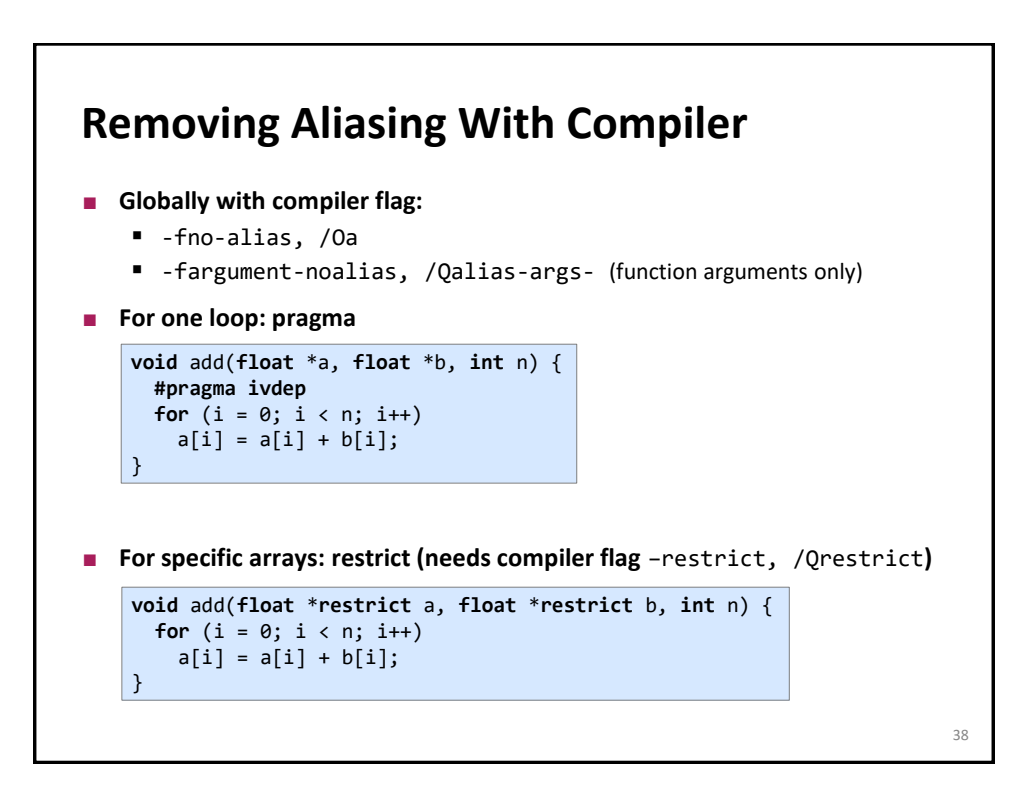

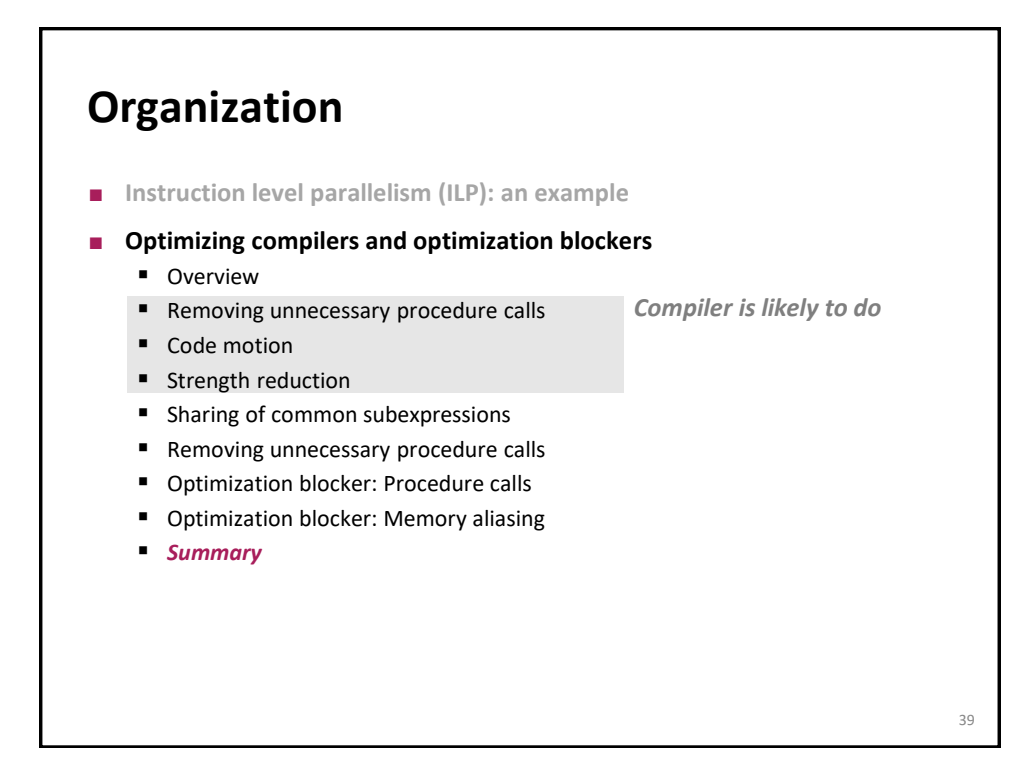

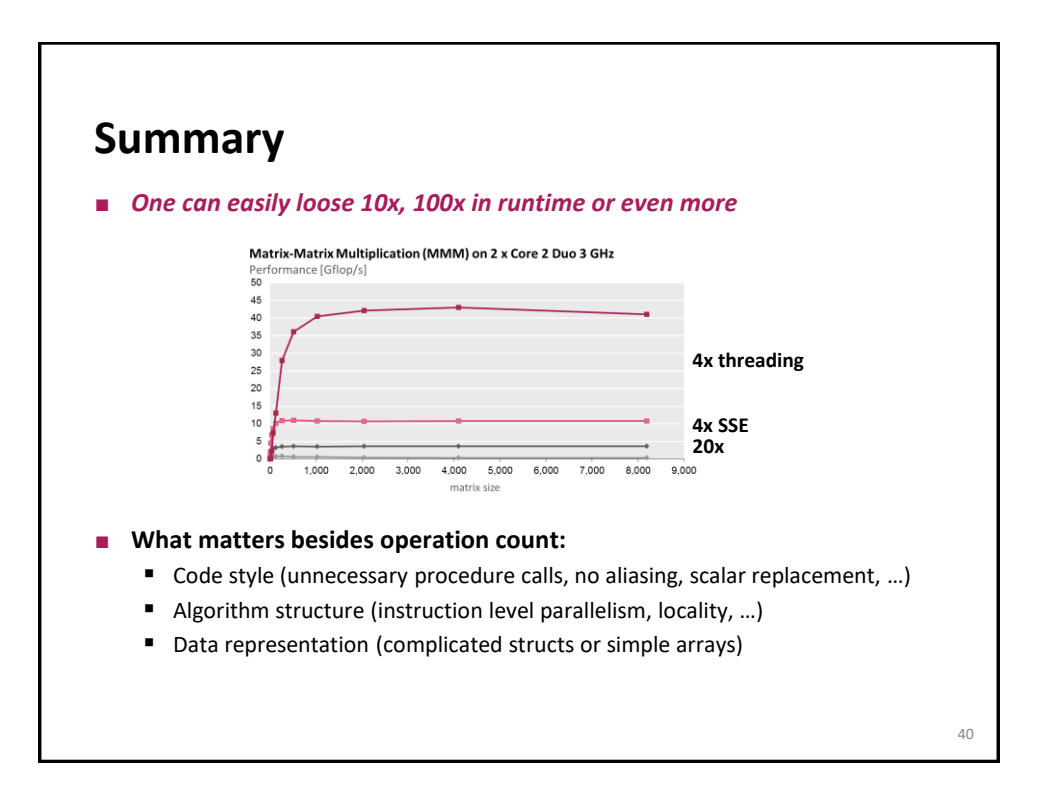

## **Summary: Optimize at Multiple Levels**

#### **Algorithm:**

- **Evaluate different algorithm choices**
- Restructuring may be needed (ILP, locality)

#### **Data representations:**

- Careful with overhead of complicated data types
- Best are arrays

### **Procedures:**

- Careful with overhead
- They are black boxes for the compiler

#### **Loops:**

- Often need to be restructured (ILP, locality)
- Unrolling often necessary *to enable other optimizations*
- Watch the innermost loop bodies

### **Numerical Functions**

- **Use arrays (simple data structure) if possible**
- **u** Unroll to some extent
	- To restructure computation to make ILP explicit
	- To enable scalar replacement and hence register allocation for variables that are reused

*© Markus Püschel Computer Science* 41

42